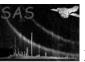

# rot-im-det-sky

June 2, 2019

#### Abstract

This task controls the recasting of images from detector coordinates into sky coordinates. It is used to reproject both the model particle background and model soft proton images. It extracts the central pixel values and coordinates from a template image and uses a call to esky2det to determine the detector coordinates for that location. rot-im-det-sky the calls the task rot-det-sky to do the reprojection.

### 1 Instruments/Modes

|      | Instrument | Mode    |  |
|------|------------|---------|--|
| EPIC |            | Imaging |  |

### 2 Use

| pipeline processing  | no  |  |
|----------------------|-----|--|
| interactive analysis | yes |  |

### 3 Description

rot-im-det-sky controls the recasting of images from detector coordinates into sky coordinates. It is used to reproject both the model particle background and model soft proton images. It extracts the central pixel values and coordinates from a template image and uses a call to esky2det to determine the detector coordinates for that location. rot-im-det-sky the calls the task rot-det-sky to do the reprojection.

Warning and requirements: rot-im-det-sky is part of the esas package integrated into SAS, but it is limited to work within the esas data reduction scheme. This is specially true wrt the structure and names if the input files. In particular, rot-im-det-sky assumes that other tasks from the package, mos-spectra and mos\_back have been successfully run for the recasting of the particle background, as well as proton for the recasting of the soft proton background.

#### Page:

2

#### 4 Parameters

This section documents the parameters recognized by this task (if any).

prefix yes string 1S001

Detector and exposure identifiers (eg. "1S001") for the MOS exposure S001) to be processed.

mask yes string none

The file name for an image to provide additional masking if desired. If left blank then there will be no

The file name for an image to provide additional masking if desired. If left blank then there will be no additional masking. The mask images must be the same size and projection of the other images.

elow yes int 400

The low energy for the band in eV

ehigh yes int 1250

The high energy for the band in eV

mode yes int 1

Selection on particle (1), soft proton (2), SWCX (3) backgrounds, (4) MASK, (5) MASKIT.

 clobber
 no
 boolean
 yes
 T/F

Clobber existing files?

### 5 Input Files

### 6 Output Files

- mode=1 prefix-back-im-sky-elow-ehigh.fits The model particle background count image in sky coordinates.
- mode=2 prefix-prot-im-sky-elow-ehigh.fits The model soft proton background count image in sky coordinates.
- mode=3 prefix-swcx-im-sky-elow-ehigh.fits The model SWCX background count image in sky coordinates.

## 7 Algorithm

#### 8 Comments

### References